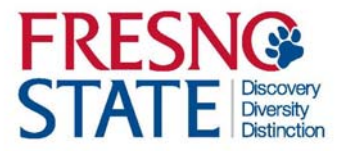

## **QUICK REFERENCE GUIDE – STUDENT EMPLOYMENT**

- 1. Check your Fresno State email *immediately* for instruction and links to complete new hire paperwork.
- 2. Complete documents, click "Accept".
- 3. Within 3 days, provide Human Resources (Joyal, Rm. 211)with *original* documents to verify your identity and/or employment eligibility.
- 4. Bring **original Social Security** card for State of California payroll purposes.

Page 1 ‐ NEW HIRE Guide

Page 1 ‐ NEW HIRE Guide

Page 1 ‐ NEW HIRE Guide

Page 1 – NEW HIRE Guide

## **LISTS OF ACCEPTABLE DOCUMENTS** All documents must be UNEXPIRED

Employees may present one selection from List A or a combination of one selection from List B and one selection from List C.

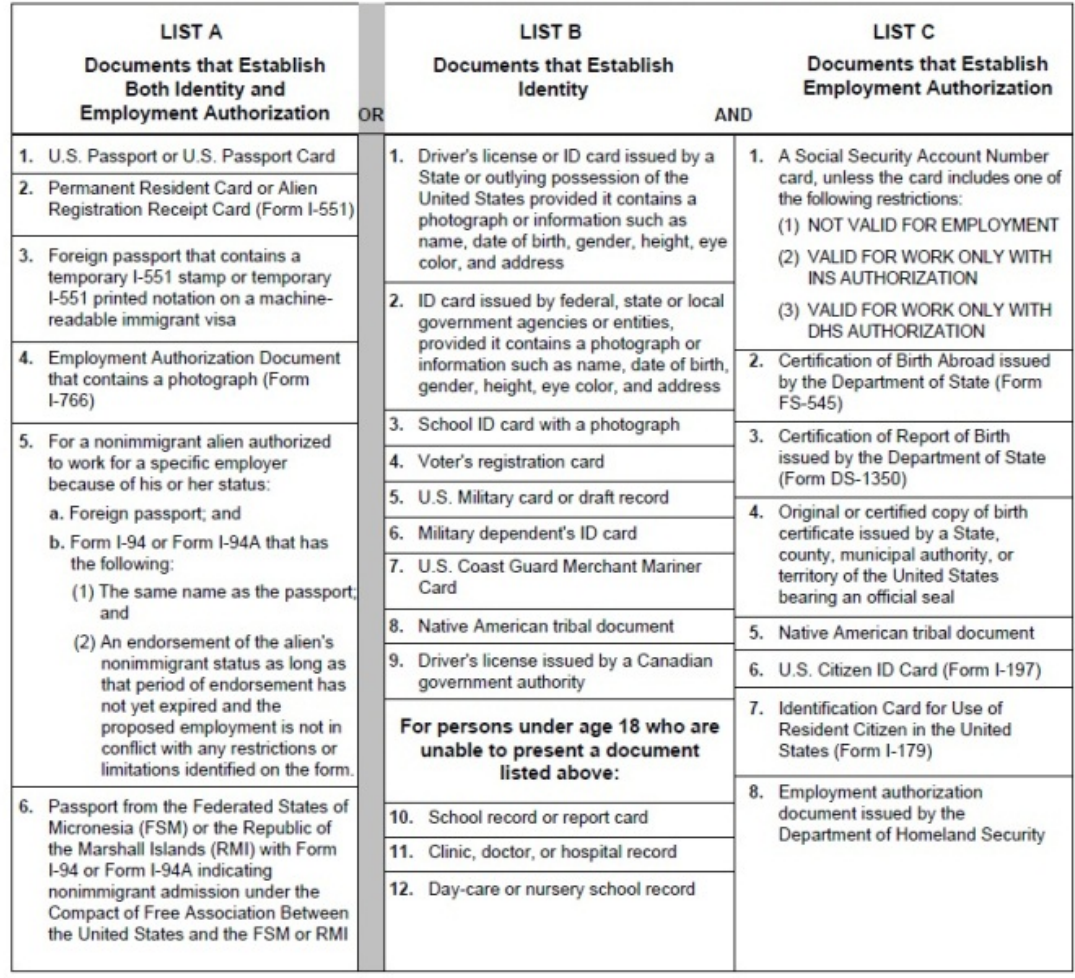

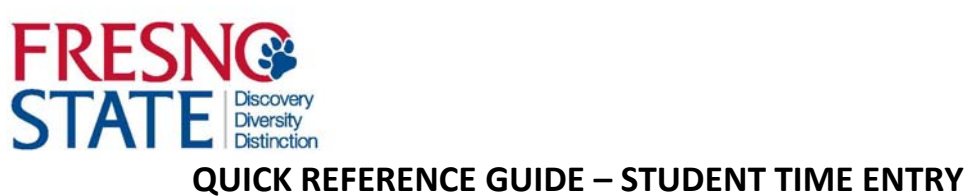

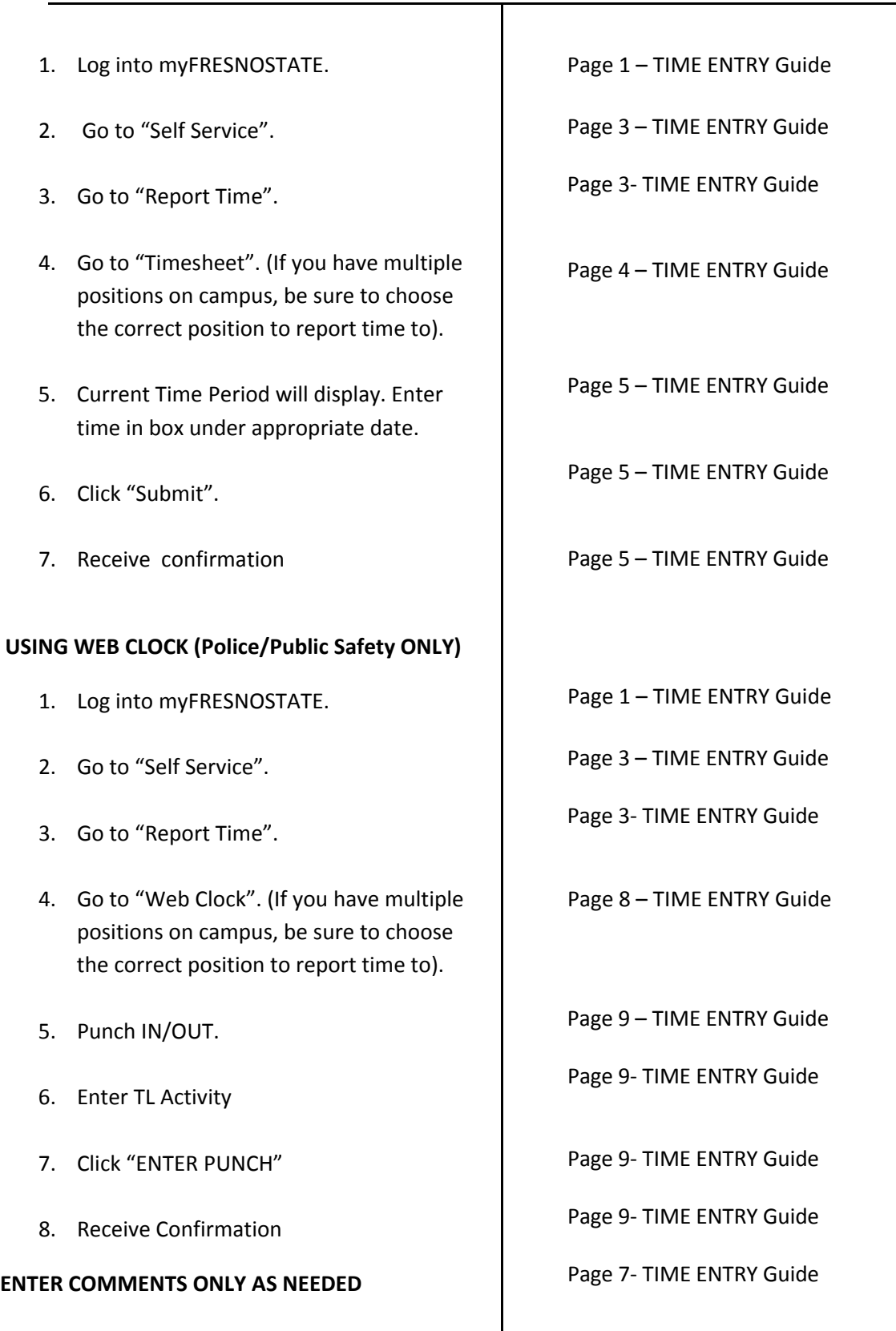